# GS Emulation

**P-shelf** 

# **Cloud emulation wherever you are**

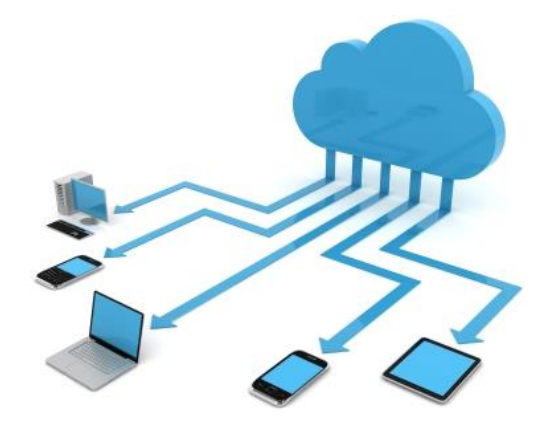

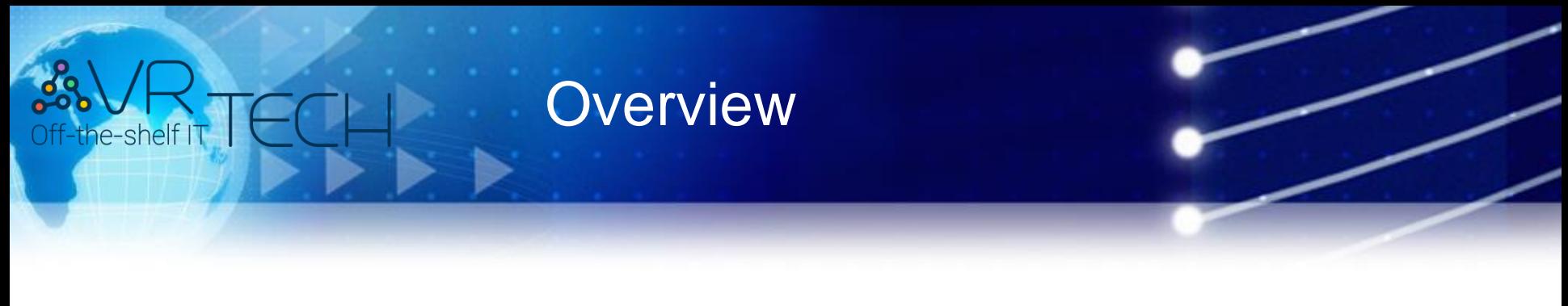

### **Network**

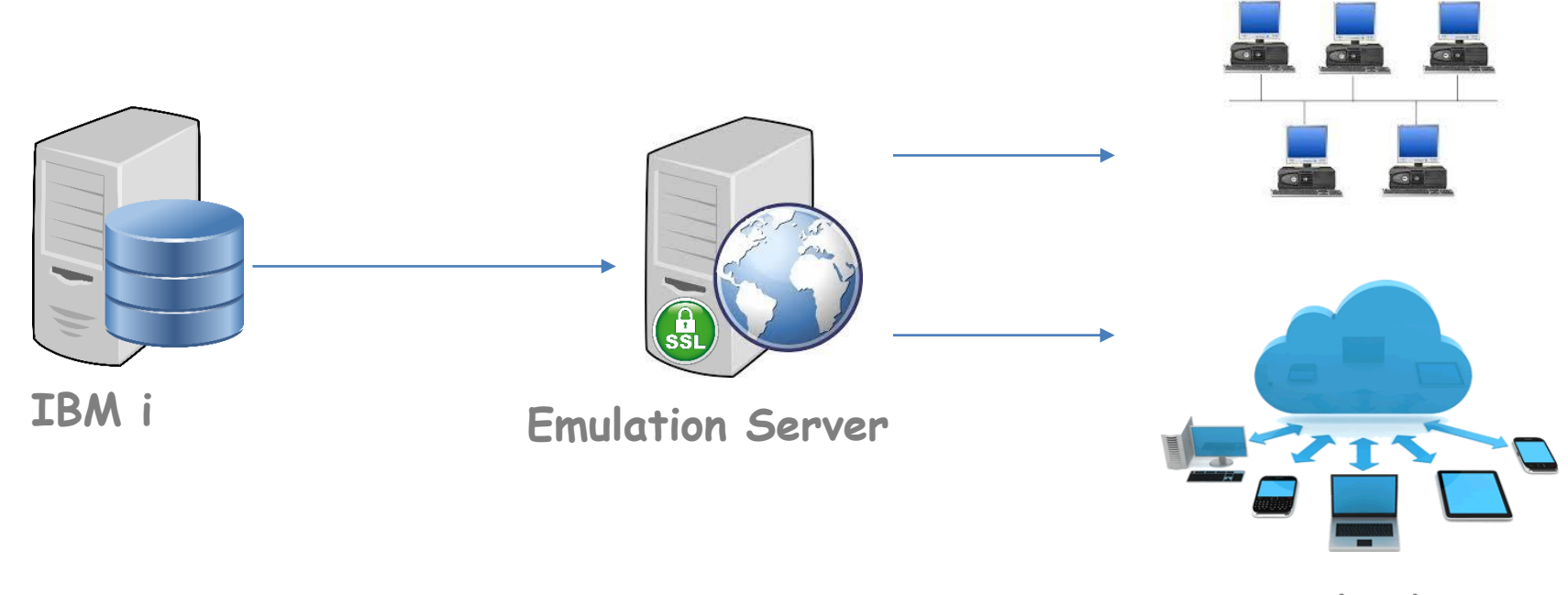

**Cloud**

- Web based emulator. No installation is required
- **EXE** Access any time from your browser, wherever you are
- **•** SSL-secured
- **Example 15 Supports IP Filter**
- **Compatible with Android,** Windows and Ubuntu
- Access in the cloud or on the organization servers

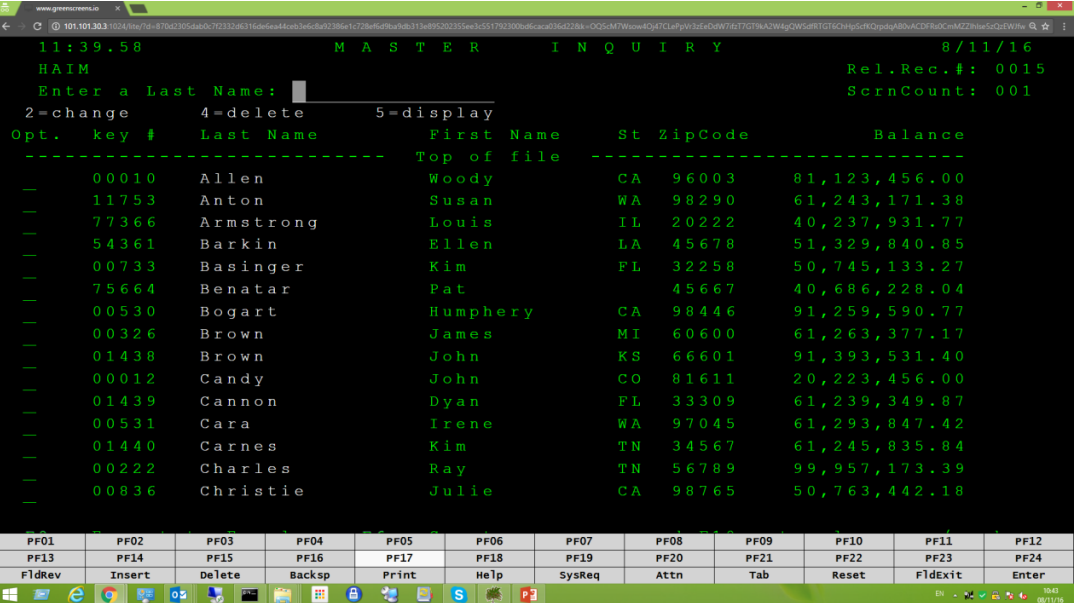

- Supports tablets and Android smartphones
- **EXEG** Keyboard adapted to work in emulation
- **EXECUTE: Automatic keyboard popup** in input fields
- Automatic screen rotation and adjustment

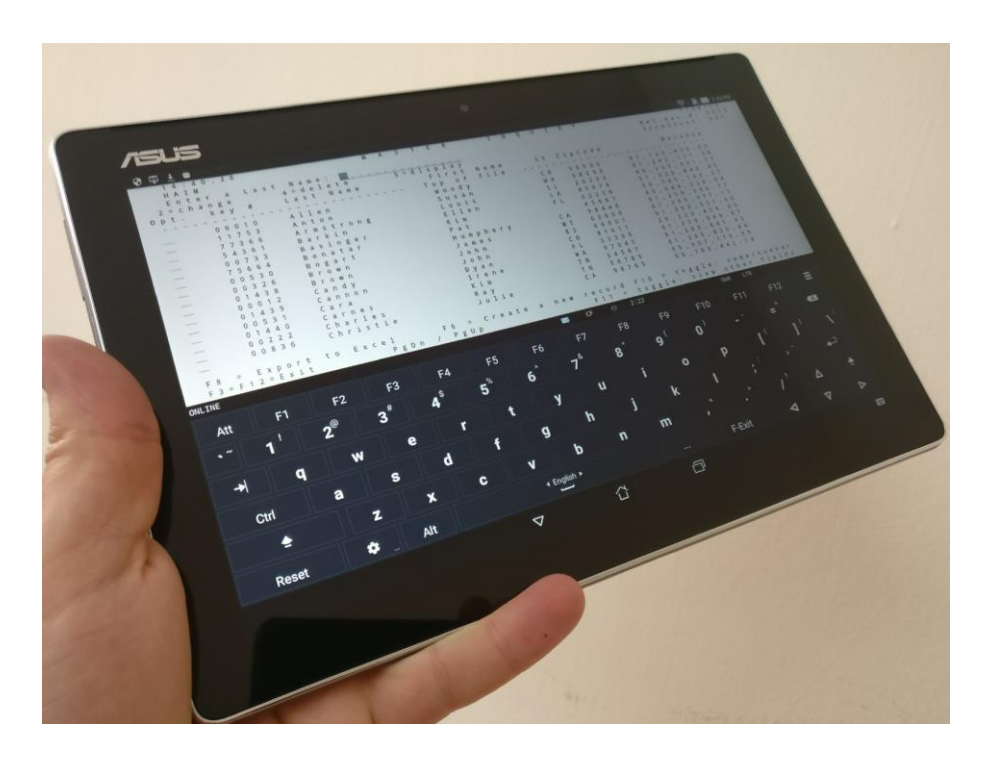

# GS Emulationhe-shelf I<sup>-</sup>

- Touchscreen gesture support
- Barcodes read and sent from camera directly to the screen input fields
- **EXECT:** Session kept open even if communications are disconnected

Full mobility: Work inside and outside the organization without exposure of IBM i system with SSL-secured protocol

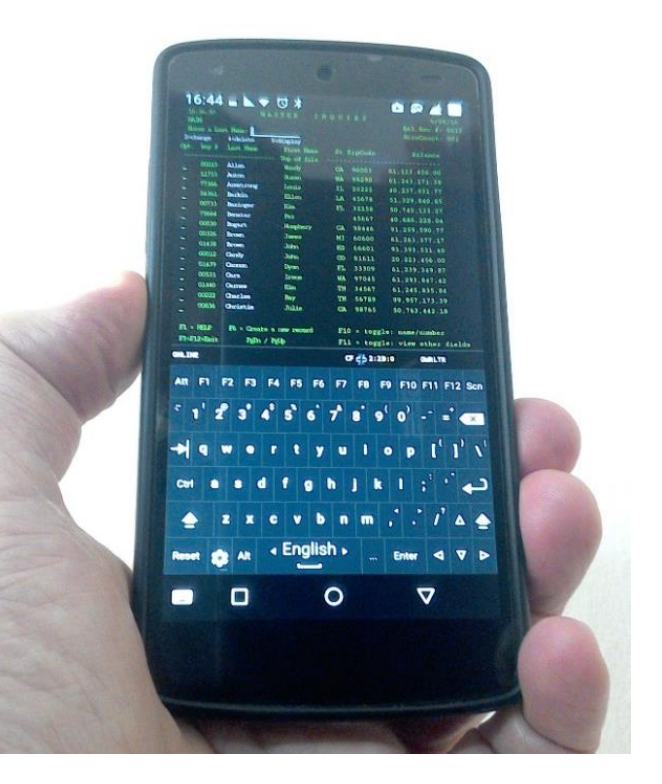

Customize the emulation's setting to your needs. Changes are immediate without having to restart the emulation

- Swap Enter key for Field Exit
- Define or change Printer's name
- Macro and file transfer support
- Selection of several different printing formats (PDF, HTML, TXT)
- Adapt background colors and font brightness while working, to adjust to different lighting conditions

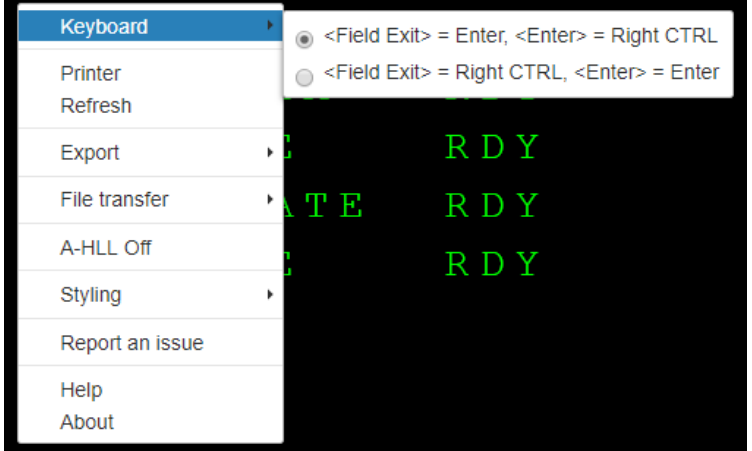

- **•** Printouts open as PDF whether or not there is a physical printer. The end user can save, print and send the printouts by email
- **Prints directly to your printer even when emulation is not active**

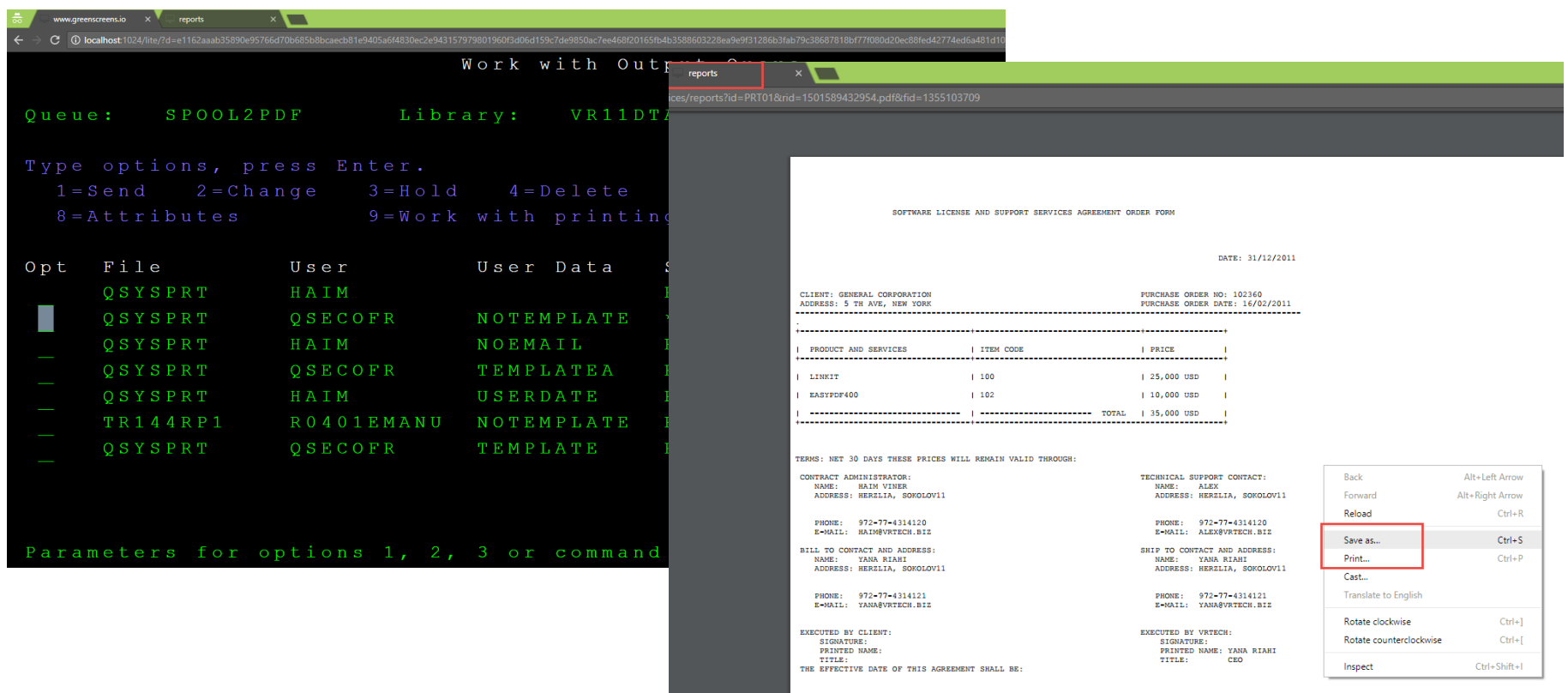

- JavaScript support for processes automation on the emulation screen and for integration in advanced Web environments, e.g. PHP
- **EXED Allows a variety of commands to the emulation directly from the CLP** program, improving user experience and granting user friendliness
	- ➢ Dynamic printer selection
	- ➢ Sending of alerts
	- ➢ Sending of bell sound

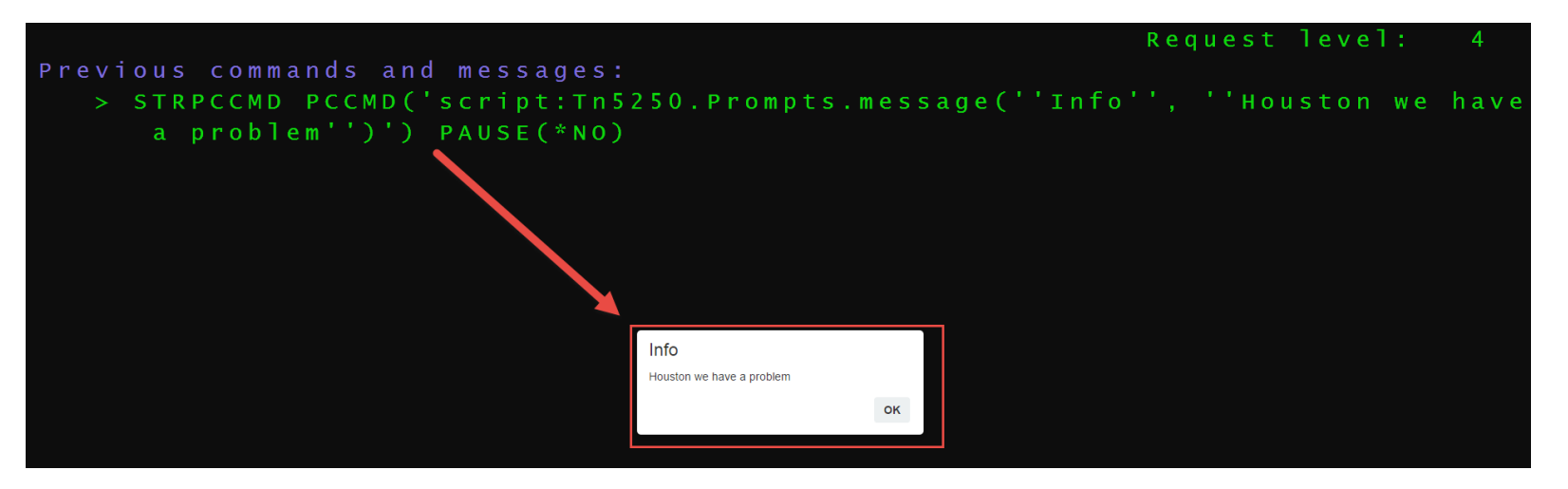

Dynamic printer selection *STRPCCMD PCCMD('script:Tn5250.Application.startPrinter("PRT01")')*

Control of keyboard "pop-up" *STRPCCMD PCCMD('script:Tn5250.KeyBar.disable()') PAUSE(\*NO)*

Playing sounds at PC station *PCCMD('script:\$(".view").fadeIn(100).fadeOut(100).fadeIn(100).fadeOut(100).fadeIn(100);')*

Sending of alerts *STRPCCMD PCCMD('script:Tn5250.Prompts.message(''Info'', ''Houston we have a problem'')')*

All the existing commands and many more are controlled directly from the CLP program in AS/400

Dynamic execution of actions modifying the emulation behavior from the organization information system

# GS Emulation he-shelf IT A Customer Story

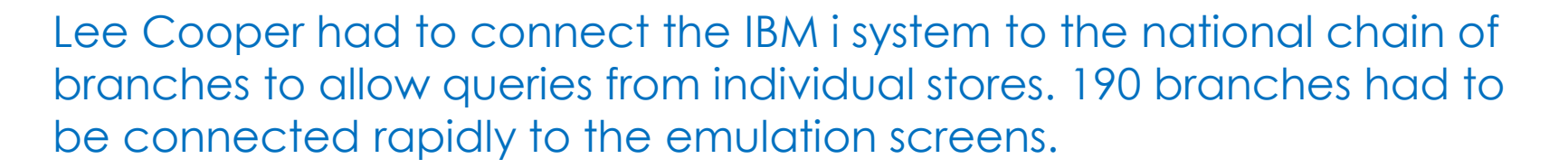

The problem was the installation of emulation software in all the branches on the user PC acting as cash register – a PC critical for the branch's activity. Due to the amount of work required and the risk of installation in a critical PC Lee Cooper had to think outside the box.

The VRTECH solution came at the right time. Emulation in a browser without modifications in the cash register PC.

With GS Emulation all the branches received cloud emulation services without installation in end stations. Through a browser the branches obtained quality emulation allowing simple and secure work.

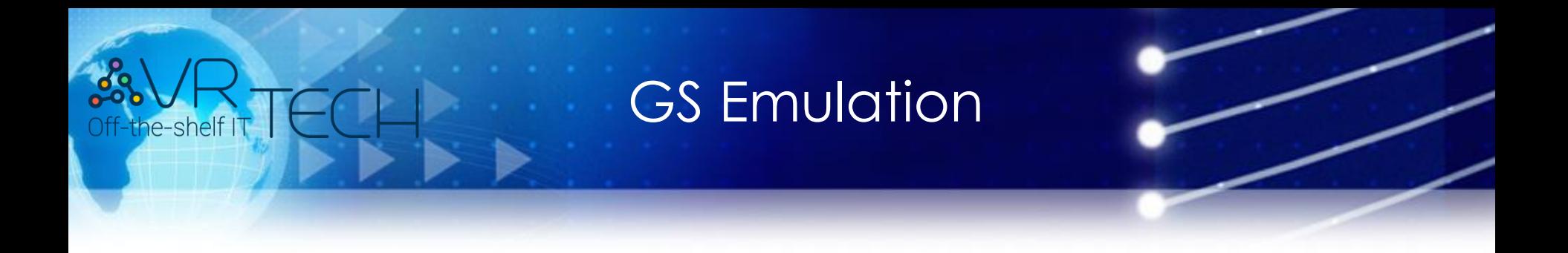

# **For further details**

# **VRTECH**

# **077-4314121**

**077-4314120**